## **/RIKCAD8/RIKCAD9)**

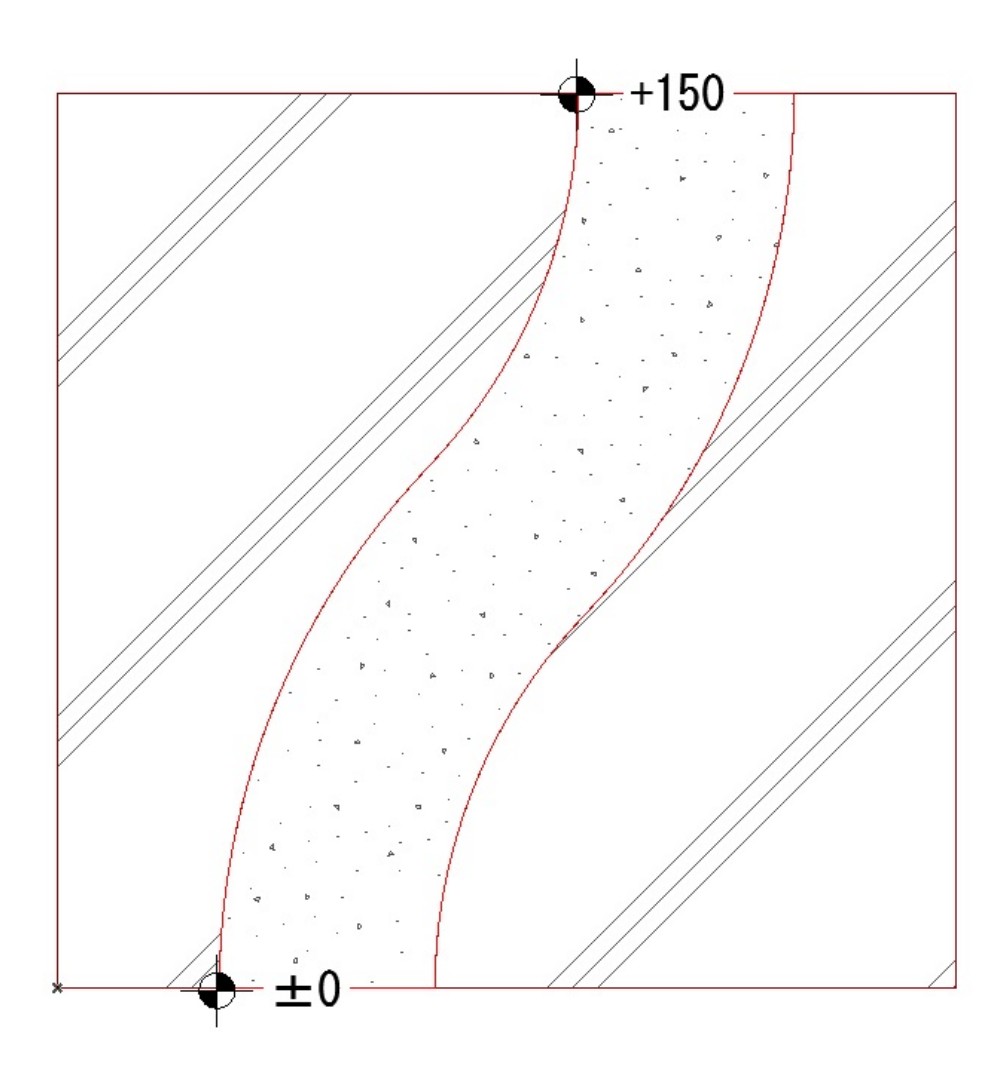

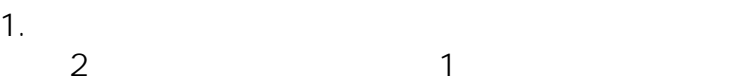

 $1/5$ **(c) 2024 RIK <k\_sumatani@rikcorp.jp> | 2024-05-06 04:47:00** [URL: http://faq.rik-service.net/index.php?action=artikel&cat=28&id=758&artlang=ja](http://faq.rik-service.net/index.php?action=artikel&cat=28&id=758&artlang=ja)

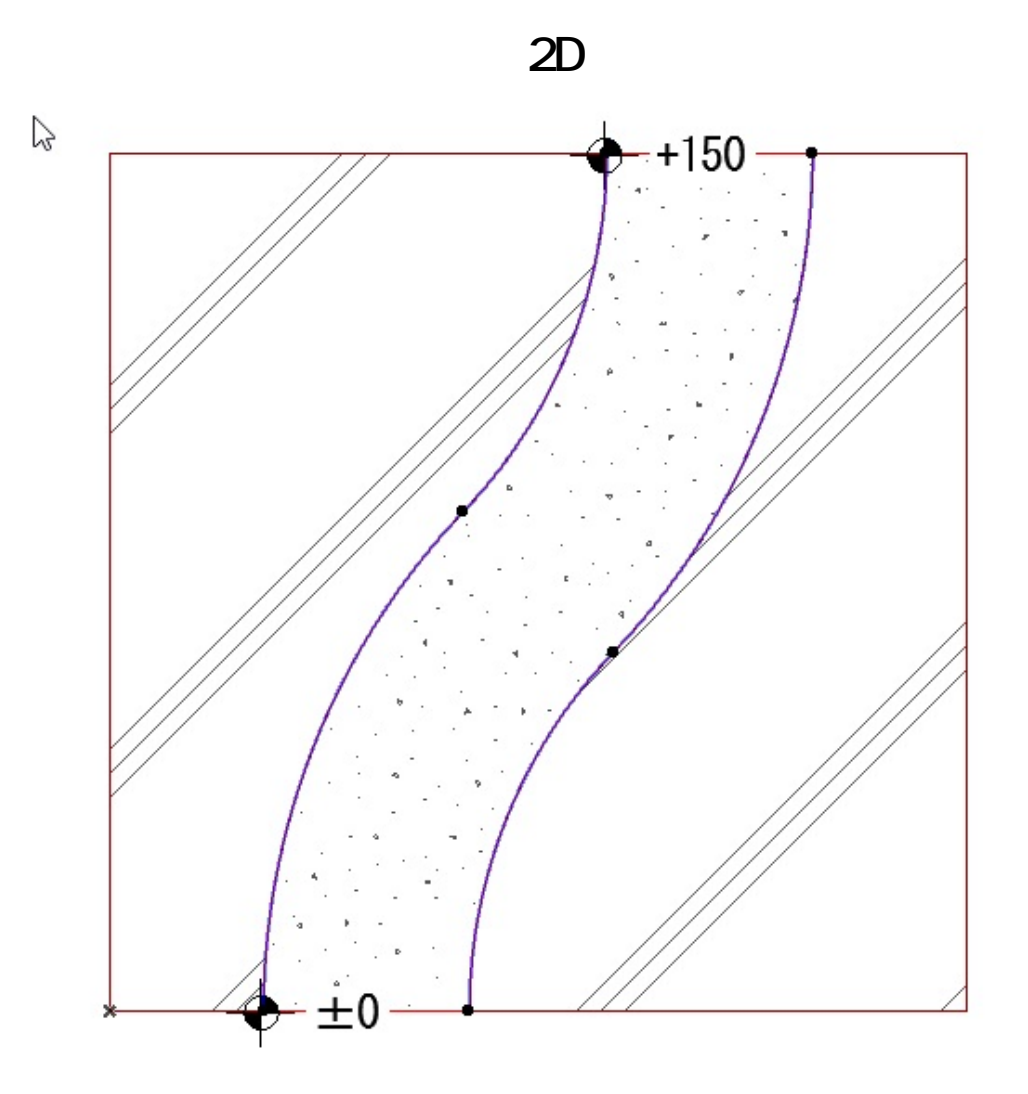

 $2.$ 

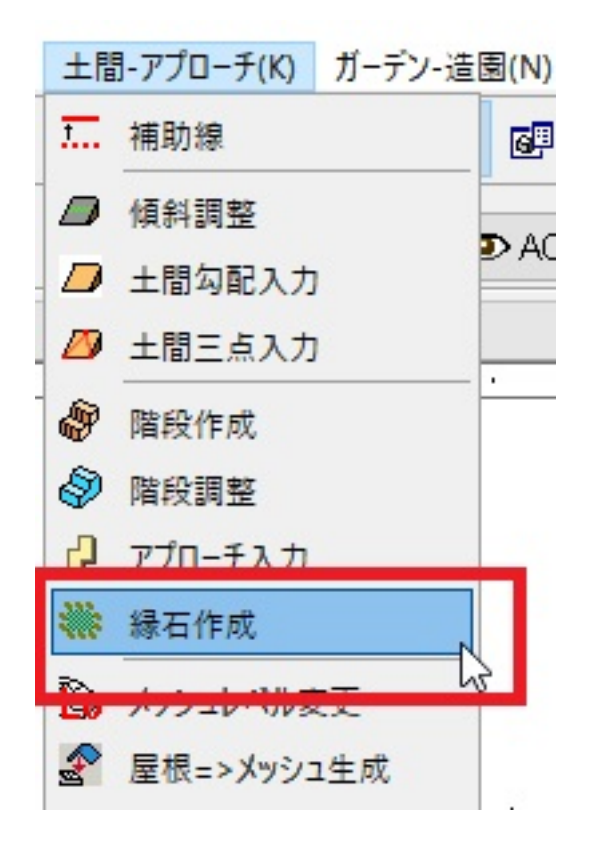

 $2/5$ **(c) 2024 RIK <k\_sumatani@rikcorp.jp> | 2024-05-06 04:47:00** [URL: http://faq.rik-service.net/index.php?action=artikel&cat=28&id=758&artlang=ja](http://faq.rik-service.net/index.php?action=artikel&cat=28&id=758&artlang=ja)  $3.$ 

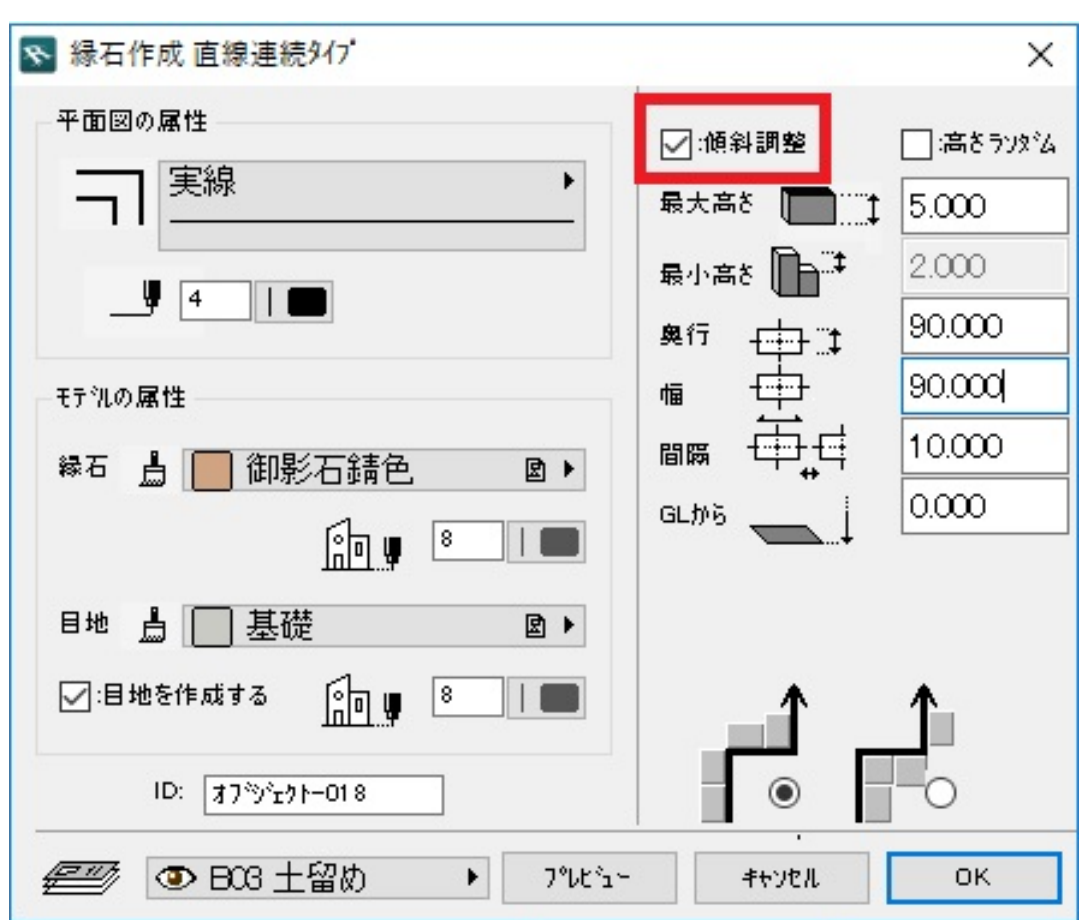

**2D操作**

4. 2D 3D

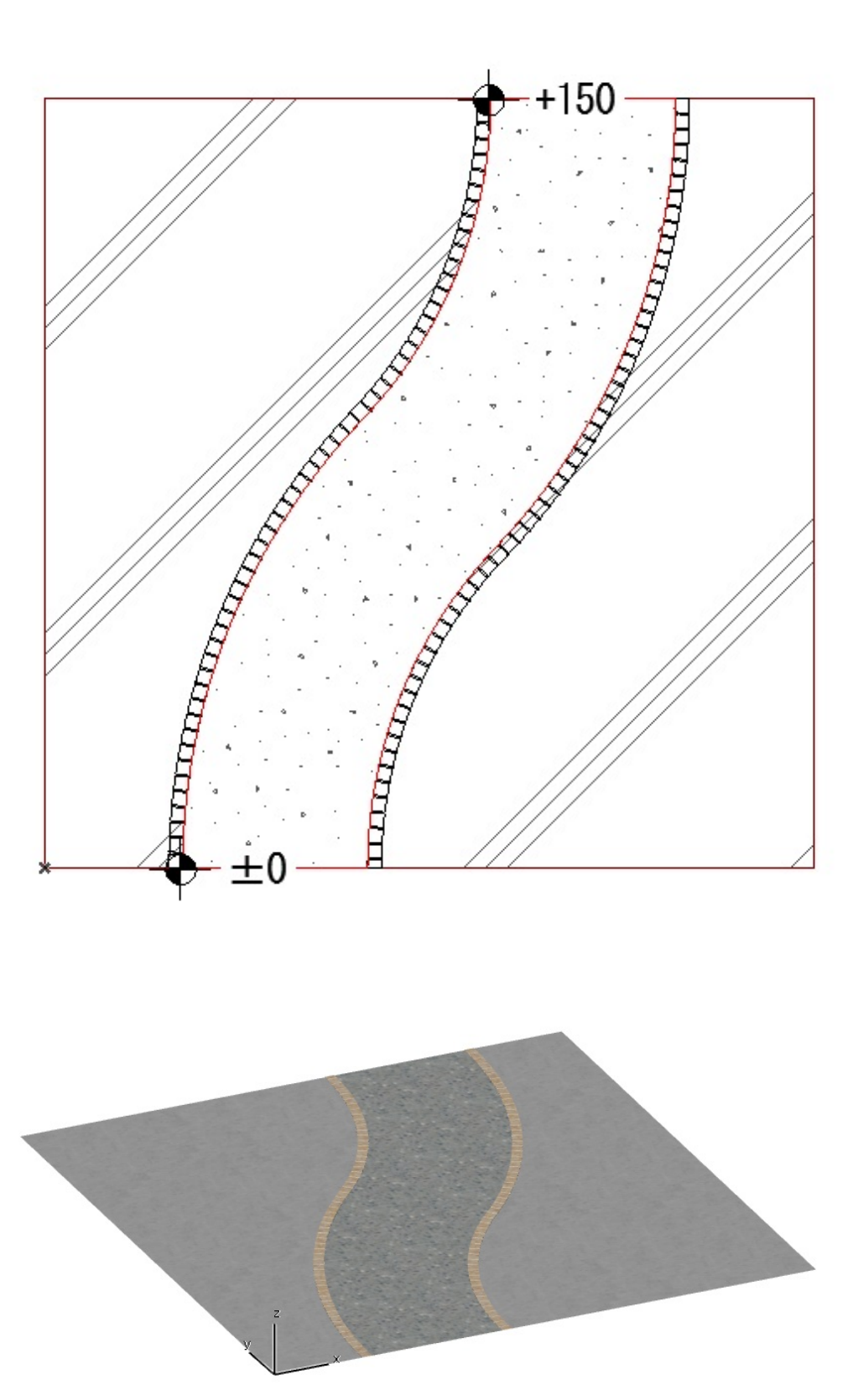

- $\frac{1}{\sqrt{2\pi}}$  [傾斜調整](index.php?action=artikel&cat=26&id=33&artlang=ja)
- <u>recommendation</u>

ID: #1757

**2D操作**

製作者: ヘルプデスク  $: 2019 - 05 - 0913 : 15$